<span id="page-0-0"></span>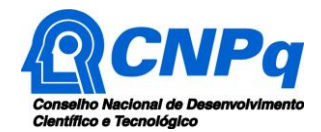

# Chamada CNPq Nº 32/2023 **Bolsas no País**

O Conselho Nacional de Desenvolvimento Científico e Tecnológico - CNPq torna pública a presente Chamada e convida os interessados a apresentarem propostas nos termos aqui estabelecidos.

# Sumário

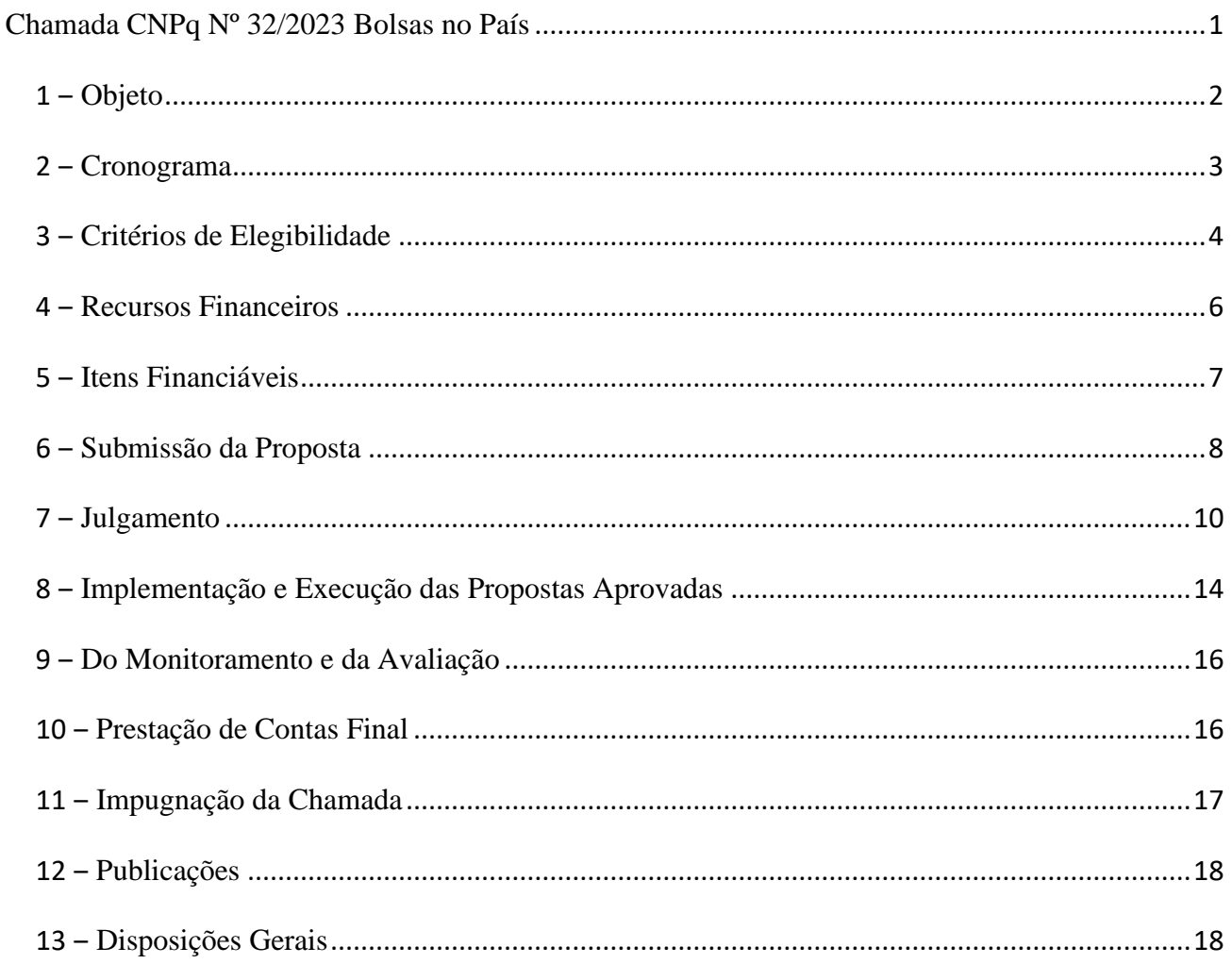

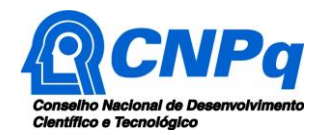

#### <span id="page-1-0"></span>**1 ‒ Objeto**

Apoiar projetos de pesquisa que visem contribuir significativamente para o desenvolvimento científico e tecnológico e a inovação no Brasil, por meio da concessão de bolsas no País, em todas as áreas do conhecimento.

**1.1 ‒** São objetivos e diretrizes desta chamada:

- a. Possibilitar ao pesquisador a formação, capacitação, consolidação e atualização de seus conhecimentos ou o redirecionamento de sua linha de pesquisa, por intermédio de estágio e desenvolvimento de projeto de pesquisa com conteúdo científico ou tecnológico inovador junto a grupos, redes e instituições de reconhecida excelência;
- b. Possibilitar ao pesquisador a colaboração com grupos e redes de pesquisa para o desenvolvimento de linhas de pesquisa ou de desenvolvimento tecnológico consideradas relevantes;
- c. Possibilitar ao pesquisador agregar competência às ações de pesquisa, desenvolvimento e inovação de empresas no País, com vistas à melhoria de sua competitividade;
- d. Formar e capacitar pesquisadores em instituições de reconhecido nível de excelência, em áreas do conhecimento consideradas de vanguarda científico-tecnológica e/ou em temas estratégicos;
- e. Possibilitar a alunos em nível de doutorado a possibilidade de aprofundamento teórico, coleta, tratamento de dados, desenvolvimento da parte experimental da tese, colaboração com grupos e redes de pesquisa e complementação de sua formação junto a empresas no Brasil e a outras instituições científicas e tecnológicas no País;
- f. Dificultar a evasão e diminuir a diáspora dos pesquisadores brasileiros, facilitando sua integração e empregabilidade em instituições de pesquisa;
- g. Fomentar projetos de pesquisa que sejam propostos considerando o rigor e o método científico, bem como outros conceitos fundamentais para a produção do conhecimento científico de excelência; e
- h. Promover ações de educação, popularização e/ou divulgação científica para diferentes tipos de público, alcançando amplos setores da sociedade, em articulação com especialistas, grupos e instituições que atuam nas áreas de educação formal e não formal (por exemplo: escolas, núcleos de extensão, museus, centros de ciências, zoológicos, jardins botânicos, aquários, centros de visitantes de unidades de conservação e organizações não governamentais).
- **1.2 ‒** Os candidatos poderão concorrer a apenas uma das modalidades de bolsas listadas a seguir:
	- a. Linha I PDJ: serão concedidas bolsas na modalidade de Pós-Doutorado Júnior (PDJ):
		- a. a candidatos **sem** vínculo empregatício; e
		- b. com duração de até 12 (doze) meses, sendo permitida a prorrogação para até 24 (vinte e quatro) meses no total.

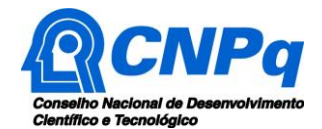

- b. Linha II PDS: serão concedidas bolsas na modalidade de Pós-Doutorado Sênior (PDS):
	- a. candidatos **com ou sem** vínculo empregatício;
	- b. com duração de até 12 (doze) meses, sendo permitida a prorrogação para até 24 (vinte e quatro) meses no total; e
- c. Linha III SWP: serão concedidas bolsas na modalidade Doutorado Sanduíche no País (SWP); e
- d. Linha IV SWI: serão concedidas bolsas na modalidade Doutorado Sanduíche Empresarial (SWI).

**1.2.1 ‒** Para as modalidades de Bolsas desta Chamada, serão consideradas as normas gerais e específicas estabelecidas na [RN-028/2015.](http://www.cnpq.br/web/guest/view/-/journal_content/56_INSTANCE_0oED/10157/2958271)

#### <span id="page-2-0"></span>**2 ‒ Cronograma**

**2.1 ‒** A submissão das propostas ocorrerá em dois cronogramas e abrangerá as bolsas a serem implementadas entre janeiro e dezembro de 2024.

**2.2 ‒** Lançamento da Chamada:

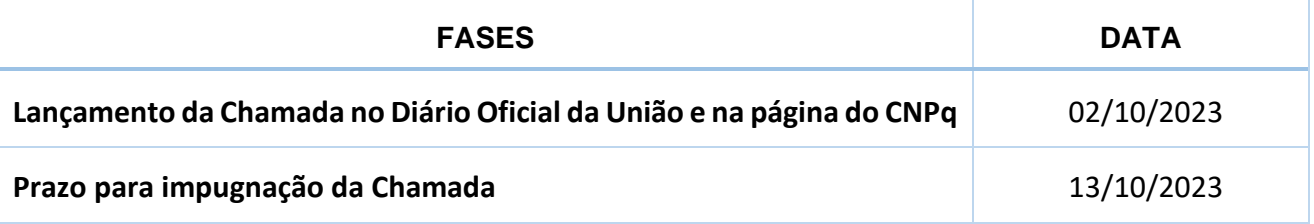

**2.3 ‒** Cronograma 1, que abrange as bolsas a serem implementadas de janeiro a junho de 2024:

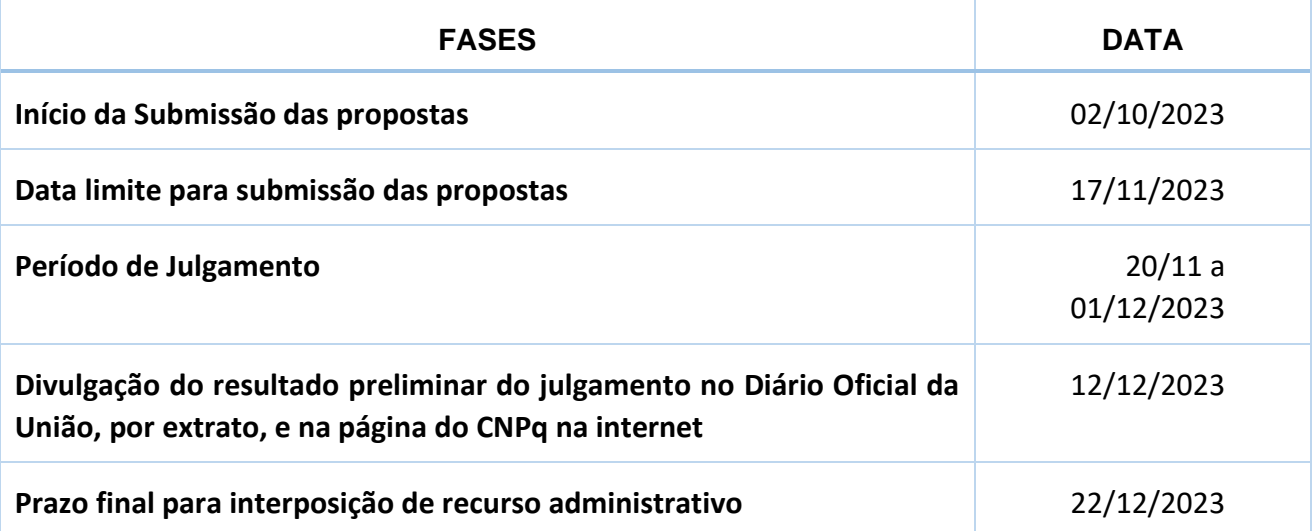

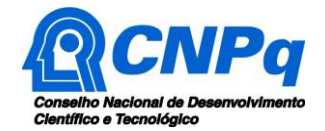

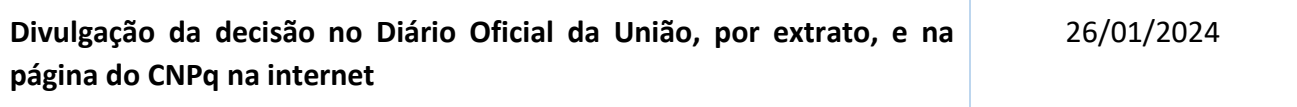

**2.4 ‒** Cronograma 2, que abrange as bolsas a serem implementadas de julho a dezembro de 2024:

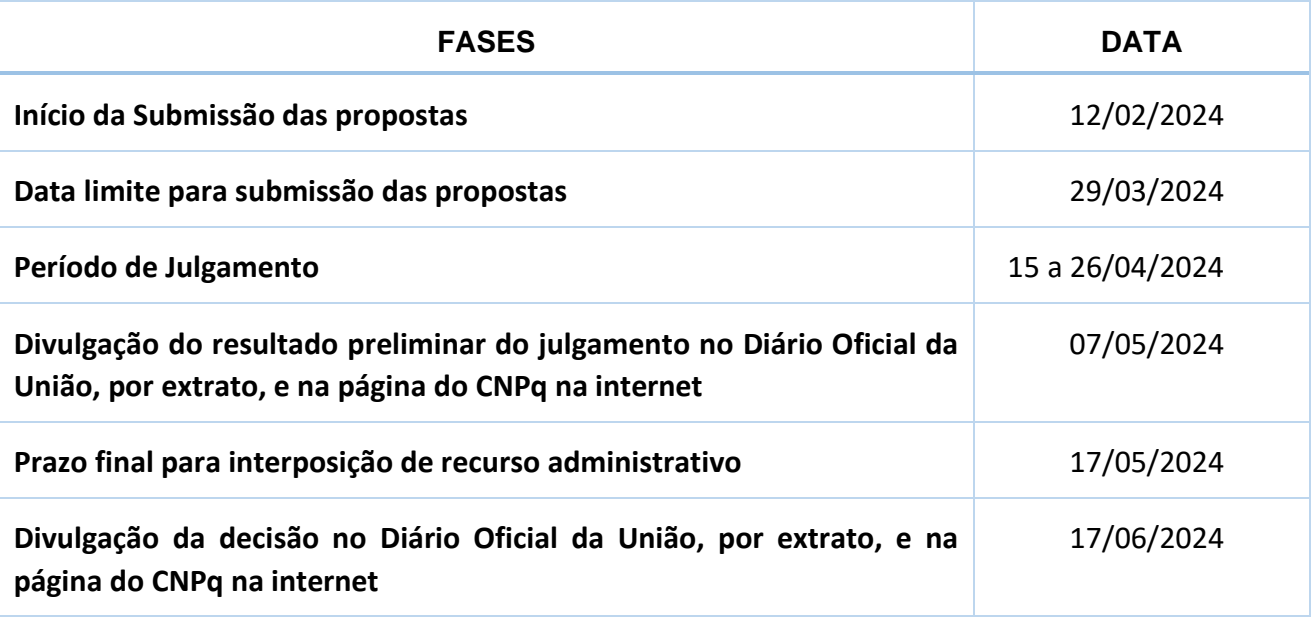

#### <span id="page-3-0"></span>**3 ‒ Critérios de Elegibilidade**

**3.1 ‒** Os critérios de elegibilidade indicados abaixo são obrigatórios e a ausência de qualquer um deles resultará no indeferimento da proposta.

**3.1.1 ‒** Também serão consideradas as normas gerais e específicas das modalidades de bolsas disponibilizadas nesta chamada, conforme item 1.2.

**3.2 ‒** Quanto ao Proponente:

**3.2.1 ‒** O responsável pela apresentação da proposta, doravante chamado proponente, deverá ter seu currículo cadastrado na Plataforma Lattes (Currículo Lattes), atualizado até a data limite para submissão da proposta, e manter esse atualizado durante todo o curso da bolsa.

Parágrafo único: O bolsista se compromete a comunicar o CNPq por meio do e-mail [atendimento@cnpq.br,](mailto:atendimento@cnpq.br) em prazo de 30 (trinta) dias corridos, sob pena de ter de ressarcir ao CNPq de todos os recursos investidos em seu processo, se:

- a. adquirir, alterar ou perder vínculo empregatício ou funcional; ou
- b. adquirir o título de doutor, tiver a tese aprovada ou cumprir com todas as obrigações para obter o título de doutor.

3.2.1.1 ‒ Casos excepcionais ou omissões justificadas, relativos ao item 3.2.1, serão analisados pela Coordenação Técnica responsável, que deliberará sobre a continuidade, a suspensão ou o

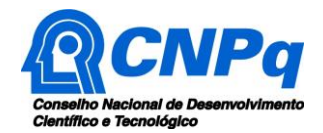

cancelamento do processo, bem como o ressarcimento ou não, integral ou parcial, dos recursos pagos ao proponente, remetendo à deliberação final superior no caso decisão desfavorável ao proponente.

**3.2.2 ‒** No formulário de submissão da proposta, o proponente deverá declarar para os devidos fins de direito que não possui qualquer inadimplência com o CNPq e com a Administração Pública Federal, direta ou indireta, sob pena de indeferimento da proposta.

**3.2.3 ‒** Caso constatada, a qualquer tempo, a falsidade da declaração, de informações presentes no Currículo Lattes ou a conduta omissiva, o CNPq adotará as providências cabíveis diante dos indícios de crime de falsidade ideológica.

**3.3 ‒** Só poderão concorrer na Linha I e implementar ou manter a bolsa Pós-Doutorado Júnior (PDJ) aqueles candidatos **SEM VÍNCULO** empregatício ou funcional.

**3.3.1 ‒** Caso o bolsista de Pós-Doutorado Júnior (PDJ) venha a adquirir vínculo, deverá comunicar o fato imediatamente ao CNPq por meio do e-mail [atendimento@cnpq.br,](mailto:atendimento@cnpq.br) somente podendo manter a bolsa se o vínculo não inviabilizar a execução do projeto.

3.3.1.1 ‒ Ao adquirir vínculo, o beneficiário deverá encaminhar ao CNPq, por meio do e-mail [atendimento@cnpq.br,](mailto:atendimento@cnpq.br) as seguintes declarações:

- c. Declaração de anuência emitida pelo supervisor; e
- d. Declaração do próprio beneficiário, indicando que a execução do projeto não será prejudicada pelo vínculo adquirido.

3.3.1.2 ‒ Compete ao Coordenador Técnico da área do projeto analisar o caso, aprovando a manutenção da bolsa ou enviando a decisão desfavorável para apreciação do Coordenador Geral, que dará a decisão final.

3.3.1.3 ‒ A área técnica pode usar de pareceres **ad hoc** para subsidiar sua decisão.

**3.4 ‒** Para a Linha II (PDS), caso o proponente possua vínculo empregatício, a instituição de execução do projeto deverá ser em estado distinto daquela de vínculo do candidato.

**3.4.1 ‒** Caso o bolsista de Pós-Doutorado Sênior (PDS) venha a perder o vínculo, poderá manter a bolsa, devendo comunicar o fato imediatamente ao CNPq por meio do e-mail [atendimento@cnpq.br.](mailto:atendimento@cnpq.br)

**3.4.2 ‒** Caso o bolsista de Pós-Doutorado Sênior (PDS) venha a adquirir o vínculo, mesmo que seja na própria instituição de execução do projeto, poderá manter a bolsa, devendo comunicar o fato imediatamente ao CNPq por meio do e-mail [atendimento@cnpq.br,](mailto:atendimento@cnpq.br) encaminhando o comprovante da aquisição.

**3.5 ‒** Só poderão concorrer Linha III (SWP) ou na Linha IV (SWI) aqueles candidatos formalmente matriculados há pelo menos 12 meses em curso de doutorado no Brasil, reconhecido pela CAPES.

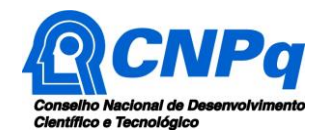

**3.6 ‒** Para os efeitos desta chamada, considera-se como vínculo empregatício ou funcional qualquer vínculo derivado de contrato de trabalho formal, como o vínculo celetista, de contrato de trabalho temporário ou o de servidor público, independentemente da carga horária desse vínculo; bem como qualquer vínculo formal, mesmo não trabalhista, que implique em dedicação de mais de 20 horas semanais, como o de microempreendedor individual, diretor de empresas, ações humanitárias, entre outros.

**3.6.1 ‒** O vínculo empregatício ou funcional será verificado por meio do Currículo Lattes, cabendo ao proponente garantir a veracidade e completude das informações lá prestadas, sob pena de ter de ressarcir ao CNPq de todos os investimentos realizados, com os devidos acréscimos legais, sem prejuízo de outras sanções civis e penais.

**3.7 ‒** Quanto à Instituição de Execução do Projeto:

**3.7.1 ‒** A instituição de execução do projeto deverá estar cadastrada no Diretório de Instituições do CNPq (DI), devendo ser uma Instituição Científica, Tecnológica e de Inovação (ICT), e/ou empresa privada constituída sob as leis brasileiras, com sede e foro no Brasil, empresa pública ou organização da sociedade civil sem fins lucrativos.

**3.7.2 ‒** Entende-se por Instituição Científica, Tecnológica e de Inovação (ICT): órgão ou entidade da administração pública direta ou indireta ou pessoa jurídica de direito privado sem fins lucrativos legalmente constituída sob as leis brasileiras, com sede e foro no País, que inclua em sua missão institucional ou em seu objetivo social ou estatutário a pesquisa básica ou aplicada de caráter científico ou tecnológico ou o desenvolvimento de novos produtos, serviços ou processos.

**3.7.3 ‒** A instituição de execução do projeto é aquela com a qual o proponente deve apresentar vínculo.

**3.7.4 ‒** Novos cadastros ao DI devem ser realizados no site e comunicados ao CNPq por meio do email [atendimento@cnpq.br,](mailto:atendimento@cnpq.br) com no mínimo 10 (dez) dias de antecedência ao ato de submissão da proposta.

**3.8 ‒** As bolsas não contemplam a modalidade de pesquisa à distância, devendo o bolsista realizar suas atividades na instituição executora de forma presencial.

**3.8.1 ‒** Casos em que a pesquisa seja parcialmente realizada na modalidade à distância, bem como outros casos excepcionais ou não previstos em norma, referentes ao item 3.8, serão deliberados pela Coordenação Técnica responsável, a quem caberá aprovar ou não o uso da modalidade à distância conforme o caso em concreto, submetendo a decisão desfavorável para decisão final do superior imediato.

#### <span id="page-5-0"></span>**4 ‒ Recursos Financeiros**

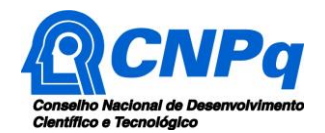

**4.1 ‒** As propostas aprovadas serão financiadas com recursos no valor global de R\$ 124.807.500,00 (cento e vinte e quatro milhões, oitocentos e sete mil e quinhentos reais), oriundos do orçamento do CNPq, a serem liberados de acordo com a disponibilidade orçamentária e financeira da agência.

**4.1.1 ‒** Outros recursos decorrentes de parcerias futuras poderão ser aplicados na suplementação de propostas aprovadas no âmbito desta Chamada e/ou na contratação de novos projetos dentre os aprovados quanto ao mérito.

**4.1.2 ‒** Quando o desembolso ocorrer em mais de um exercício financeiro, o repasse de cada ano ficará condicionado à disponibilidade orçamentária e financeira do CNPq.

**4.1.3 ‒** Identificada a conveniência e a oportunidade e havendo disponibilidade de recursos adicionais para esta Chamada, em qualquer fase, o CNPq poderá suplementar as propostas contratadas e ou contratar novas propostas dentre as aprovadas quanto ao mérito.

4.1.3.1 ‒ No caso descrito no subitem acima, a seleção das propostas a serem suplementadas ou contratadas pelo CNPq seguirá a prioridade determinada, por meio de decisão devidamente fundamentada, ou pelo(s) parceiro(s), mediante justificativa e aprovação da DEX.

**4.2 ‒** As propostas de diferentes áreas do conhecimento e de diferentes modalidades deverão concorrer separadamente entre si, tendo ranqueamento de notas independente.

**4.3 ‒** A distribuição dos recursos financeiros entre as modalidades e as áreas do conhecimento é uma prerrogativa da Diretoria Científica do CNPq, que poderá levar em consideração, entre outros, séries históricas de demanda bruta e qualificada, contribuição dessas áreas à geração de conhecimento e formação de recursos humanos qualificados, e os setores considerados prioritários e estratégicos para o país.

# <span id="page-6-0"></span>**5 ‒ Itens Financiáveis**

**5.1 ‒** Os recursos previstos nesta chamada serão destinados ao financiamento de bolsas nas modalidades descritas no item 1.2.

**5.1.1 ‒** Os valores para cada modalidade estão disponíveis nas tabelas de valores de bolsas e taxas no País [\(Portaria CNPq nº 1.237, de 17 de fevereiro de](http://portal-intranet.cnpq.br/web/instrumentos-legais/normas?p_p_id=novaintranetportlet_WAR_novaintranetnormasportlet_INSTANCE_K10sxXmgp0lm&p_p_lifecycle=0&p_p_state=normal&p_p_mode=view&p_p_col_id=column-3&p_p_col_pos=1&p_p_col_count=2&norma=view&idNorma=21103576) 2023).

**5.1.2 ‒** A implementação das bolsas deverá ser realizada dentro dos prazos definidos no CRONOGRAMA (item 2) e de acordo com os critérios estabelecidos em norma específica para cada modalidade (item 1.2).

**5.1.3 ‒** A duração das bolsas não poderá ultrapassar o prazo de execução do projeto.

**5.1.4 ‒** As bolsas não poderão ser utilizadas para pagamento de prestação de serviços, uma vez que esta utilização estaria em desacordo com a finalidade das bolsas do CNPq.

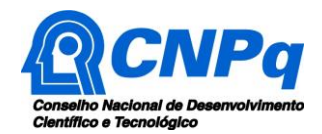

**5.1.5 ‒** Caberá ao coordenador, após firmar o TERMO DE OUTORGA com o CNPq, promover as indicações dos bolsistas, quando for o caso.

#### <span id="page-7-0"></span>**6 ‒ Submissão da Proposta**

**6.1 ‒** As propostas deverão ser encaminhadas ao CNPq, exclusivamente via Internet, utilizando-se o Formulário de Propostas *online*, disponível na [Plataforma Integrada Carlos Chagas,](http://carloschagas.cnpq.br/) conforme descrito a seguir:

- a. Linha I PDJ: a proposta deverá ser submetida pelo próprio candidato;
- b. Linha II PDS: a proposta deverá ser submetida pelo próprio candidato;
- c. Linha III –SWP: a proposta deverá ser submetida pelo orientador da instituição de origem.
- d. Linha IV SWI: a proposta deverá ser submetida pelo orientador da instituição de origem.

**6.2 ‒** O horário limite para submissão das propostas ao CNPq será até às 23h59 (vinte e três horas e cinquenta e nove minutos), horário de Brasília, da data descrita no **CRONOGRAMA**.

**6.2.1 ‒** Recomenda-se o envio das propostas com antecedência, uma vez que o CNPq não se responsabilizará por aquelas não recebidas, em decorrência de eventuais problemas técnicos e de congestionamentos.

**6.2.2 ‒** Caso a proposta seja enviada fora do prazo de submissão, ela não será recebida pelo sistema eletrônico do CNPq.

**6.3 ‒** Esclarecimentos e informações adicionais acerca desta Chamada poderão ser obtidos pelo endereço eletrônico [atendimento@cnpq.br](mailto:atendimento@cnpq.br) ou pelo telefone (61) 3211-4000.

**6.3.1 ‒** O atendimento telefônico encerra-se, impreterivelmente, às 18h30 (horário de Brasília), em dias úteis e esse fato não será aceito como justificativa para envio posterior à data limite.

**6.3.2 ‒** É de responsabilidade do proponente entrar em contato com o CNPq, em tempo hábil, para obter informações ou esclarecimentos.

**6.3.3 ‒** Eventual impossibilidade de contato ou ausência de resposta do CNPq não será admitida como justificativa para a inobservância do prazo previsto no CRONOGRAMA para submissão da proposta.

**6.4 ‒** Todas as instituições de pesquisa envolvidas com o projeto, sejam nacionais ou internacionais, deverão estar cadastradas previamente no Diretório de Instituições (DI) do CNPq.

**6.4.1 ‒** O sistema informatizado do CNPq não receberá propostas vinculadas a instituições de pesquisa não cadastradas no DI.

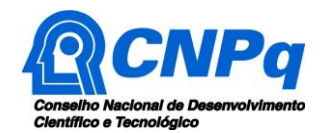

**6.4.2 ‒** Novos cadastros ao DI devem ser realizados no site e comunicados ao CNPq por meio do email [atendimento@cnpq.br,](mailto:atendimento@cnpq.br) com no mínimo 10 (dez) dias de antecedência ao ato de submissão da proposta.

**6.5 ‒** O formulário deverá ser preenchido com as seguintes informações:

- a. Identificação da proposta;
- b. Dados do proponente e do supervisor ou do orientador, quando couber;
- c. Instituição onde será desenvolvido o projeto;
- d. Área do conhecimento predominante e áreas do conhecimento correlatas;
- e. Título do projeto e palavras-chave, em português e inglês;
- f. Resumo do projeto, em português e inglês;
- g. Cronograma de atividades limitado à vigência proposta da bolsa;
- h. Metas e indicadores da proposta;
- i. Plano de divulgação científica;
- j. Objetivos específicos;
- k. Metodologia;
- l. Produtos esperados como resultado do projeto de pesquisa, com previsão de cronograma de entrega anual;
- m. Disponibilidade efetiva de infraestrutura e de apoio técnico para o desenvolvimento do projeto.

**6.5.1 ‒** Todos os itens do formulário devem ser, necessariamente, preenchidos, sob pena de indeferimento da proposta.

**6.5.2 ‒** Deverão ser cadastrados previamente ao ato de inscrição:

- a. no Currículo Lattes: proponente, candidato à bolsa, orientador e supervisor detentores de Cadastro de Pessoa Física (CPF);
- b. no Currículo Lattes ou no identificador ORCiD (Open Researcher and Contributor ID): candidato(a) à bolsa, orientador ou supervisor não detentores de Cadastro de Pessoa Física (CPF);
- c. na Plataforma Nacional de Infraestrutura de Pesquisa PNIPE MCTI https://pnipe.mctic.gov.br/: os equipamentos com valor superior a R\$50.000,00 (cinquenta mil reais) disponíveis para a execução do projeto, caso tal cadastro ainda não tenha sido realizado.

**6.5.3 ‒** Somente deverão ser indicados como instituições e orientadores aqueles que tenham prestado anuências formais escritas, as quais deverão ser mantidas sob a guarda do proponente.

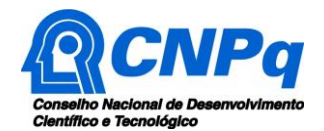

6.5.3.1 ‒ O proponente poderá ser responsabilizado civil e penalmente pela indicação falsa de instituições e orientadores.

**6.6 ‒** As propostas deverão incluir em arquivos anexos, no formato PDF, os documentos indispensáveis para inscrição estabelecidos para cada modalidade de bolsa, conforme estabelecido na norma específica das modalidades indicadas no Item 1.2.

**6.7 ‒** As propostas também poderão incluir em arquivos anexos, no formato PDF, os seguintes documentos:

- a. projeto de pesquisa científica, tecnológica ou de inovação ou plano de trabalho redigido em língua portuguesa; e
- b. gráficos, tabelas, figuras e demais dados necessários para o entendimento do projeto de pesquisa definido no formulário de submissão.

**6.7.1 ‒** A data de emissão dos documentos não deve ser superior a 1 (um) ano.

**6.7.2 ‒** A ausência de uma ou mais informações elencadas poderá prejudicar a análise de mérito da proposta.

**6.7.3 ‒** Os arquivos deverão ser gerados em formato PDF e anexado ao Formulário de Propostas *online*, limitando-se a 1Mb (um megabyte).

**6.7.4 ‒** Caso seja necessário utilizar figuras, gráficos, fotos e/ou outros para esclarecer a argumentação da proposta, a capacidade do arquivo não poderá ser comprometida, pois as propostas que excederem o limite de 1Mb não serão recebidas pelo guichê eletrônico do CNPq.

**6.8 ‒** Após o envio, será gerado um recibo eletrônico de protocolo da proposta submetida, o qual servirá como comprovante da transmissão.

**6.9 ‒** Será aceita uma única proposta por proponente para esta Chamada.

**6.9.1 ‒** Na hipótese de envio de mais de uma proposta pelo mesmo proponente, respeitando-se o prazo limite estipulado para submissão das propostas, será considerada para análise somente a última proposta recebida.

**6.10 ‒** Constatado o envio de propostas idênticas, apresentadas por diferentes proponentes, todas as propostas nesta condição serão indeferidas.

# <span id="page-9-0"></span>**7 ‒ Julgamento**

**7.1 ‒** Critérios do Julgamento

**7.1.1 ‒** Os critérios para classificação das propostas quanto ao mérito técnico-científico e sua adequação orçamentária são:

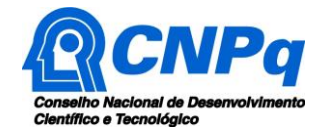

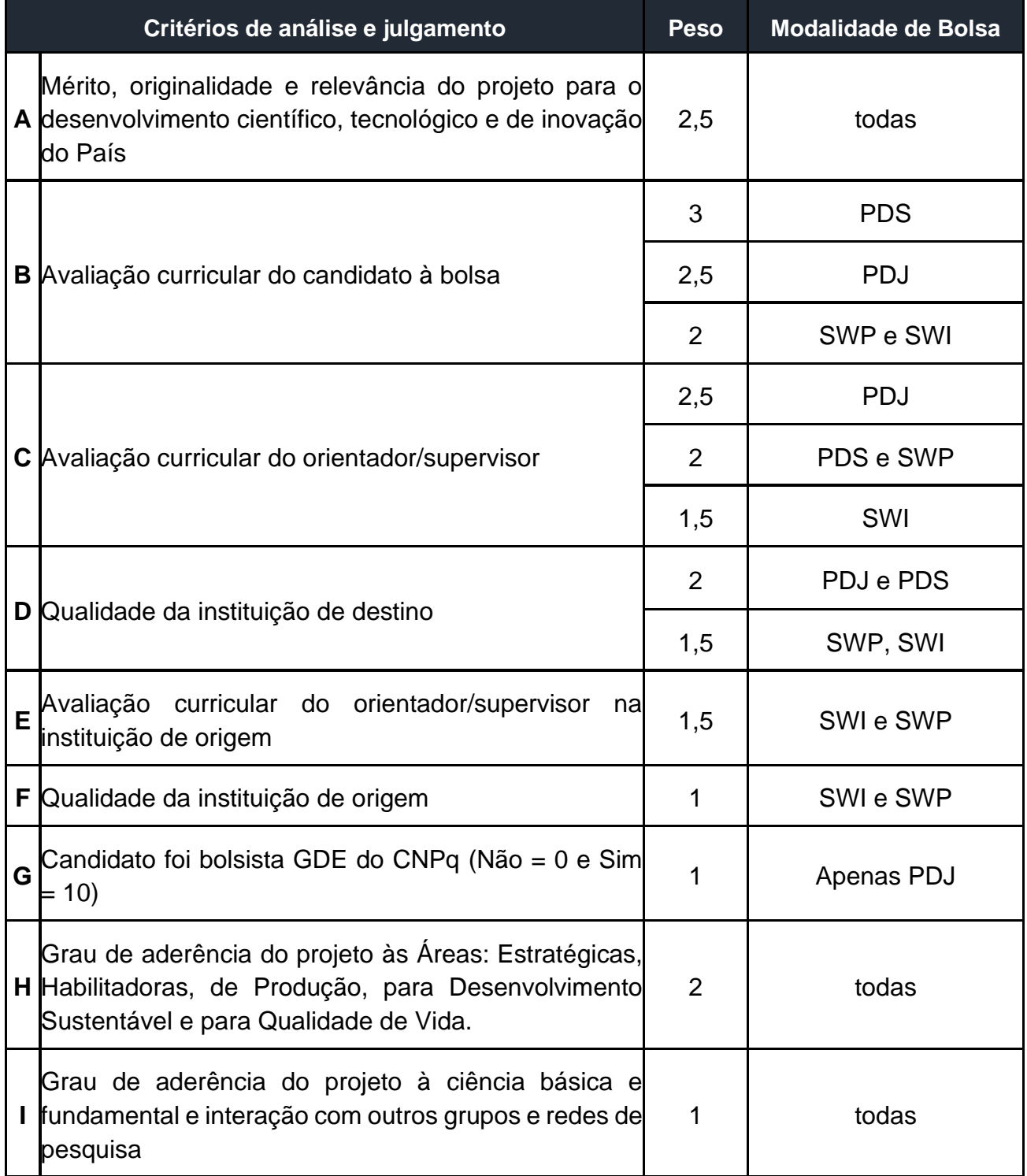

**7.1.2 ‒** Os Comitês de Assessoramento, considerando as especificidades intrínsecas de cada área do conhecimento, estabeleceram metodologias diferenciadas para avaliar os critérios do item 7.1.1, conforme Anexo I desta Chamada.

7.1.2.1 ‒ Os Comitês de Assessoramento deverão obrigatoriamente avaliar as propostas com base nos critérios que estão transcritos e identificados no Anexo I desta Chamada, sendo que todos os critérios devem obrigatoriamente ser observados por todos os Comitês de Assessoramento, com os pesos definidos no item 7.1.1.

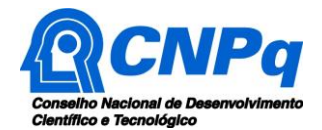

7.1.2.2 ‒ Caso algum CA não tenha seu critério publicado no Anexo I desta chamada, será usado o critério mais recente que estiver oficialmente disponível em chamadas semelhantes.

**7.1.3 ‒** A nota final de cada proposta será aferida pela média ponderada das notas atribuídas para cada item, conforme a modalidade da bolsa.

7.1.3.1 ‒ Para estipulação das notas poderão ser utilizadas até duas casas decimais.

7.1.3.2 ‒ As notas de cada critério, bem como a nota final, variarão de 0,00 a 10,00.

7.1.3.3 ‒ Em caso de empate na nota final, entre uma ou mais propostas, será considerado como primeiro critério de desempate a maior nota no critério "A", e persistindo o empate, a maior nota no critério "B", e assim sucessivamente em ordem alfabética.

**7.2 ‒** Etapas do Julgamento

**7.2.1 ‒** Etapa I – Classificação pelo Comitê Julgador

7.2.1.1 ‒ A composição e as atribuições do CA seguirão as disposições contidas na [RN-002/2015.](http://portal-intranet.cnpq.br/web/instrumentos-legais/normas?p_p_id=novaintranetportlet_WAR_novaintranetnormasportlet_INSTANCE_K10sxXmgp0lm&p_p_lifecycle=0&p_p_state=normal&p_p_mode=view&p_p_col_id=column-3&p_p_col_pos=1&p_p_col_count=2&norma=view&idNorma=2409490)

7.2.1.2 – É vedado a qualquer membro do Comitê:

- a. julgar propostas de projetos no quais esteja participando da equipe seu cônjuge, companheiro ou parente, consanguíneo ou afim, em linha reta ou colateral, até o terceiro grau;
- b. julgar propostas em que esteja litigando judicial ou administrativamente com qualquer membro da equipe do projeto ou seus respectivos cônjuges ou companheiros;
- c. julgar propostas em que haja qualquer outro conflito de interesse; e/ou
- d. divulgar, antes do anúncio oficial do CNPq, os resultados de qualquer julgamento.

7.2.1.3 ‒ As propostas serão classificadas pelo Comitê Julgador seguindo os critérios de julgamento dispostos no subitem 7.1.1.

7.2.1.4 ‒ Todas as propostas avaliadas serão objeto de parecer de mérito consubstanciado, contendo a fundamentação que justifique a pontuação atribuída a proposta.

7.2.1.5 ‒ Os Comitês Julgadores poderão se valer de pareceres de Consultores ad hoc para o embasamento de suas decisões.

7.2.1.6 ‒ Concluída a análise, os Comitês Assessores recomendarão a aprovação ou a não aprovação das propostas quanto ao mérito.

7.2.1.7 ‒ O parecer dos Comitês Julgadores será registrado em Planilha de Julgamento, contendo a relação de todas as propostas com as respectivas notas, assim como outras informações e recomendações julgadas pertinentes.

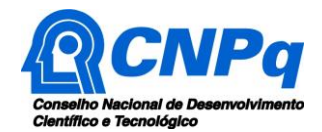

7.2.1.8 ‒ A Planilha Eletrônica e a Ata de Julgamento serão assinadas, ou pelos membros do Comitê Julgador, ou somente por seu coordenador, em nome dos demais, caso tenha a anuência dos mesmos.

7.2.1.9 ‒ Durante a classificação das propostas pelos Comitês Julgadores, o Gestor da Chamada e a área técnico-científica responsável acompanharão as atividades e poderão recomendar ajustes e correções necessárias, com vistas à adequação dos pareceres às disposições desta Chamada.

**7.2.2 ‒** Etapa II – Análise pela Área Técnico-Científica do CNPq

 $7.2.2.1 -$  Esta etapa consiste:

- a. na supervisão da classificação pelo CA;
- b. na análise do cumprimento dos critérios de elegibilidade e das demais disposições desta Chamada, cuja inobservância ensejará o indeferimento das propostas; e
- c. na revisão da classificação pelo Comitê Julgador, caso necessário.

7.2.2.2 ‒ A área técnico-científica analisará os pareceres elaborados pelos Comitês Julgadores e a Planilha de Julgamento e apresentará subsídios, por meio de Nota Técnica, para a decisão do Diretor Científico do CNPq.

7.2.2.3 ‒ A área técnico-científica, mediante nota técnica, poderá apontar itens orçamentários, informações equivocadas ou inverídicas, inconsistências técnicas, equívocos de julgamento, elementos a serem inseridos, modificados ou excluídos, que poderão, ou não, inviabilizar a aprovação da proposta.

7.2.2.4 ‒ Na hipótese do subitem anterior, a área técnico-científica adotará as providências necessárias para o saneamento, podendo recomendar, inclusive, a elaboração de novo parecer, a complementação do parecer anterior do Comitê Julgador ou a retificação da Planilha de Julgamento.

**7.2.3 ‒** Etapa III – Decisão Preliminar

7.2.3.1 ‒ O Diretor do CNPq emitirá decisão com fundamento na Nota Técnica elaborada pela área técnica responsável, acompanhada dos documentos que compõem o processo de julgamento.

7.2.3.2 ‒ Na decisão constarão as propostas aprovadas e as não aprovadas quanto ao mérito, e as indeferidas.

7.2.3.3 ‒ Dentre as propostas aprovadas serão destacadas as que serão contratadas considerando o limite orçamentário desta Chamada, com a indicação dos respectivos recursos de financiamento.

7.2.3.4 ‒ A relação das propostas aprovadas com indicação dos respectivos recursos de financiamento, considerando o limite orçamentário desta Chamada, será divulgada na página eletrônica do CNPq, disponível na Internet no endereço www.cnpq.br, e publicada, por extrato, no Diário Oficial da União conforme CRONOGRAMA.

**7.2.4 ‒** Etapa IV - Recurso Administrativo da Decisão Preliminar

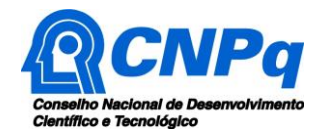

7.2.4.1 ‒ Da decisão preliminar caberá recurso a ser interposto mediante formulário eletrônico específico, disponível na Plataforma Integrada Carlos Chagas [\(http://carloschagas.cnpq.br\)](http://carloschagas.cnpq.br/), no prazo de 10 (dez) dias corridos a partir da publicação do resultado no DOU e na página do CNPq.

7.2.4.2 ‒ O recurso será dirigido à autoridade que proferiu a decisão, a qual, se não a reconsiderar, o encaminhará à Comissão Permanente de Avaliação de Recursos (COPAR).

**7.2.5 ‒** Etapa VI – Homologação do Resultado Final do Julgamento pelo Presidente do CNPq

7.2.5.1 ‒ O Presidente do CNPq emitirá decisão final do julgamento com fundamento em Nota Técnica elaborada pela área técnico-científica responsável, acompanhada dos documentos que compõem o processo de julgamento, observada a deliberação da COPAR.

7.2.5.2 ‒ O resultado final do julgamento será divulgado na página eletrônica do CNPq, disponível na Internet no endereço www.cnpq.br e publicado, por extrato, no Diário Oficial da União, conforme CRONOGRAMA.

# <span id="page-13-0"></span>**8 ‒ Implementação e Execução das Propostas Aprovadas**

**8.1 ‒** As propostas aprovadas serão apoiadas na modalidade de Bolsa, em nome do proponente, mediante assinatura de TERMO DE OUTORGA.

**8.2 ‒** A firmatura do TERMO DE OUTORGA ficará subordinada à existência prévia de Acordo de Cooperação Técnica celebrado entre a instituição de execução do projeto e o CNPq, conforme disposto na Resolução Normativa nº 006/2019.

**8.3 ‒** O proponente terá até 90 (noventa) dias para assinar o TERMO DE OUTORGA, a partir da data da publicação do extrato da decisão final do julgamento desta Chamada no DOU.

**8.3.1 ‒** O prazo estabelecido no subitem anterior poderá ser prorrogado, a critério da Coordenação Geral competente, mediante pedido justificado apresentado pelo proponente em até 15 (quinze) dias anteriores ao término do prazo fixado.

**8.4 ‒** Expirado o prazo para a assinatura do TERMO DE OUTORGA ou a sua prorrogação, sem que o proponente o tenha assinado, decairá o direito à concessão, hipótese em que o CNPq poderá apoiar eventuais proponentes cujas propostas, não obstante aprovadas quanto ao mérito, não tenham sido contratadas dado o limite de recursos desta Chamada, observada a ordem de classificação.

**8.5 ‒** Excepcionalmente, o prazo para a assinatura dos Termos de Outorgas poderá ser prorrogado pelo Diretor Científico do CNPq, mediante pedido justificado apresentado pelo gestor da Chamada em até 15 (quinze) dias anteriores ao término do prazo, hipótese em que a prorrogação do prazo beneficiará todos os proponentes, cujas propostas tenham sido aprovadas.

**8.6 ‒** As vigências das bolsas a serem apoiadas pela presente Chamada deverão ter seu prazo máximo considerando o estabelecido em norma especifica de cada modalidade.

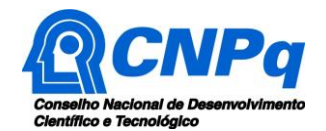

**8.6.1 ‒** A vigência das bolsas poderá ser prorrogada até o prazo máximo previsto na normativa, mediante pedido tempestivo e fundamentado do proponente, a ser interposto mediante formulário eletrônico específico, disponível na Plataforma Integrada Carlos Chagas (http://carloschagas.cnpq.br), sendo aprovadas ou não a critério do CNPq.

**8.6.2 ‒** No caso de bolsas no país, as solicitações de prorrogação devem ser feitas com antecedência mínima de 30 dias da data de encerramento da vigência.

**8.7 ‒** Para as modalidades de Bolsas no País serão consideradas as normas gerais e específicas estabelecidas na Resolução Normativa nº 028/2015.

**8.8 ‒** O proponente deverá manter, durante a execução do projeto, todas as condições apresentadas na submissão da proposta relativa à qualificação, à habilitação e a idoneidade necessária ao perfeito cumprimento do seu objeto e preservar atualizados os seus dados cadastrais nos registros competentes.

**8.8.1 ‒** Qualquer alteração relativa ao currículo do pesquisador ou à execução do projeto, que tenham potencial impacto ao perfeito cumprimento do objeto ou nos requisitos normativos da bolsa, deverá ser imediatamente comunicada ao CNPq pelo proponente/coordenador, acompanhada da devida justificativa.

**8.9 ‒** A existência de registro de inadimplência, por parte do proponente, com o CNPq, com a Receita Federal do Brasil e no SIAFI, constituirá fator impeditivo para a contratação do projeto.

**8.10 ‒** A inadimplência constatada após a contratação será fator impeditivo para os desembolsos financeiros no decorrer do projeto.

**8.11 ‒** As informações geradas com a implementação das propostas selecionadas e disponibilizadas na base de dados do CNPq serão consideradas de acesso público, observadas as disposições abaixo.

**8.12 ‒** Os projetos submetidos a esta Chamada, bem como quaisquer relatórios técnicos apresentados pelos pesquisadores e/ou bolsistas para o CNPq que contenham informações sobre os projetos em andamento terão acesso restrito até o ato decisório referente à aprovação final pelo CNPq (art. 7º, §3º, da Lei no 12.527/2011 e art. 20 do Decreto nº 7.724/2012).

**8.13 ‒** Os proponentes cujos projetos tenham sido submetidos ao CNPq, bem como aqueles que apresentarem ao CNPq relatórios técnicos que possam gerar, no todo ou em parte, resultado potencialmente objeto de patente de invenção, modelo de utilidade, desenho industrial, programa de computador ou qualquer outra forma de registro de propriedade intelectual e semelhantes deverão manifestar explicitamente o interesse na restrição de acesso na ocasião da submissão do projeto e/ou do envio do relatório técnico.

**8.13.1 ‒** As obrigações de sigilo e restrição de acesso público subsistirão pelo prazo de 5 (cinco) anos a partir da solicitação da restrição.

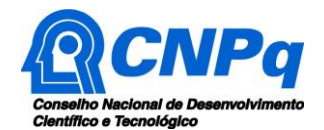

**8.13.2 ‒** Em que pese a possibilidade de restrição de acesso, esta não reduz, contudo, a responsabilidade que os pesquisadores, suas equipes e instituições têm, como membros da comunidade de pesquisa, de manter, sempre que possível, os resultados da pesquisa, dados e coleções à disposição de outros pesquisadores para fins acadêmicos.

**8.14 ‒** O CNPq disponibilizará, a seu critério, as informações primárias de todos os projetos, tais como: título, resumo, objeto, proponente(s), instituições executoras e recursos aplicados pelo órgão.

**8.15 ‒** A concessão do apoio financeiro poderá ser cancelada pela Diretoria Executiva do CNPq mediante decisão devidamente fundamentada, por ocorrência, durante sua implementação, de fato cuja gravidade justifique o cancelamento, sem prejuízo de outras providências cabíveis.

**8.16 ‒** É de exclusiva responsabilidade de cada proponente adotar todas as providências que envolvam permissões e autorizações especiais, de caráter ético ou legal, necessárias à execução do projeto.

#### <span id="page-15-0"></span>**9 ‒ Do Monitoramento e da Avaliação**

**9.1 ‒** As ações de monitoramento e de avaliação terão caráter preventivo e saneador, objetivando a gestão adequada e regular dos projetos.

**9.2 ‒** Durante a fase de execução do projeto, toda e qualquer comunicação com o CNPq deverá ser promovida via Central de Atendimento: [atendimento@cnpq.br.](mailto:atendimento@cnpq.br)

**9.3 ‒** Durante a execução, o projeto será acompanhado e avaliado, em todas as suas fases, considerando o que dispõe o TERMO DE OUTORGA.

**9.3.1 ‒** É reservado ao CNPq o direito de acompanhar, avaliar a execução do projeto/plano de trabalho e fiscalizar *in loco* a utilização dos recursos durante a vigência do projeto.

**9.3.2 ‒** Durante a execução do projeto o CNPq poderá, a qualquer tempo, promover visitas técnicas, ou solicitar informações adicionais visando ao monitoramento e à avaliação do projeto.

**9.3.3 ‒** Constatado que o projeto não está sendo executado conforme o previsto, o CNPq determinará as diligências necessárias considerando o caso concreto e, caso não atendidas, promoverá o cancelamento da concessão, sem prejuízo da adoção das demais providências cabíveis conforme o caso.

<span id="page-15-1"></span>**9.4 ‒** O proponente deverá informar ao CNPq toda e qualquer alteração relativa à execução do projeto e, nos casos em que necessária, solicitar anuência prévia do CNPq por meio de pedido devidamente justificado, observado o disposto no Decreto nº 9.283/2018 e na RN nº 006/2019.

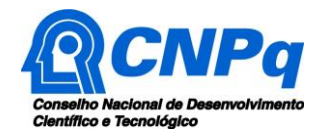

**10.1 ‒** O proponente do projeto deverá encaminhar ao CNPq, por meio do formulário online específico, o Relatório de Execução do Objeto - REO no prazo de até 60 (sessenta) dias contados do término da vigência do respectivo processo do CNPq, em conformidade com o TERMO DE OUTORGA e RN nº 914/2022, sob pena de ressarcimento dos valores despendidos pelo CNPq e demais penalidades previstas na legislação de regência.

**10.2 ‒** Todos os campos do REO deverão ser devidamente preenchidos.

**10.3 ‒** O REO deverá conter, obrigatoriamente:

- a. a descrição das atividades desenvolvidas para o cumprimento dos objetivos e metas do projeto;
- b. a demonstração e o comparativo específico das metas com os resultados alcançados;
- c. o comparativo das metas cumpridas e das metas previstas devidamente justificadas em caso de discrepância, referentes ao período a que se refere o REO; e
- d. informações sobre a execução das atividades de divulgação científica por meio de textos, links de acesso, endereços eletrônicos, fotografias, vídeos ou áudios, dentre outros produtos que poderão ser disponibilizados em repositórios públicos e utilizados pelo CNPq em suas atividades de comunicação institucional.
- **10.4 ‒** O proponente deverá anexar ao REO um arquivo contendo:
	- a. declaração de que utilizou os recursos exclusivamente para a execução do projeto, acompanhada de comprovante da devolução dos recursos não utilizados, se for o caso;
	- b. relação de bens adquiridos, desenvolvidos ou produzidos, quando houver, com a documentação comprobatória da incorporação dos bens ao patrimônio da instituição de execução do projeto; e
	- c. avaliação de resultados.

**10.5 ‒** Caso o REO não seja aprovado ou apresente indícios de irregularidade o CNPq solicitará ao beneficiário que apresente o Relatório de Execução Financeira, acompanhado dos comprovantes digitalizados das despesas financeiras e demais documentos indicados na RN nº 914/2022.

#### <span id="page-16-0"></span>**11 ‒ Impugnação da Chamada**

**11.1 ‒** Decairá do direito de impugnar os termos desta Chamada o cidadão que não o fizer até o prazo disposto no CRONOGRAMA.

**11.2 ‒** Caso não tenha impugnado tempestivamente a Chamada, o proponente se vincula a todos os seus termos, decaindo o direito de contestar as suas disposições.

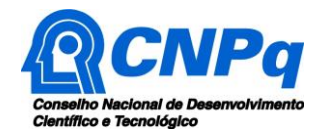

**11.3 ‒** A impugnação deverá ser dirigida à Presidência do CNPq, por correspondência eletrônica, para o endereço: [presidencia@cnpq.br,](mailto:presidencia@cnpq.br) seguindo os trâmites processuais previstos na Lei no 9.784/1999.

**11.4 ‒** A impugnação da chamada não suspenderá, nem interromperá, os prazos estabelecidos no CRONOGRAMA.

# <span id="page-17-0"></span>**12 ‒ Publicações**

**12.1 ‒** As publicações científicas e qualquer outro meio de divulgação ou promoção de eventos ou de projetos de pesquisa apoiados pela presente Chamada deverão citar, obrigatoriamente, o apoio do CNPq e, e se for o caso, de outras entidades/órgãos financiadores.

**12.2 ‒** Nas publicações científicas o CNPq deverá ser citado exclusivamente como "Conselho Nacional de Desenvolvimento Científico e Tecnológico – CNPq" ou como "National Council for Scientific and Technological Development – CNPq".

**12.3 ‒** As ações publicitárias atinentes a projetos realizados com recursos desta Chamada deverão observar rigorosamente as disposições que regulam a matéria.

**12.4 ‒** Os artigos científicos resultantes dos projetos apoiados deverão ser publicados em periódicos de acesso público e depositados, em conjunto com os dados científicos e com todo material suplementar relacionado, em repositórios eletrônicos de acesso público.

**12.5 ‒** Caso os resultados do projeto ou o relatório venham a ter valor comercial ou possam levar ao desenvolvimento de um produto ou método envolvendo o estabelecimento de uma propriedade intelectual, a troca de informações e a reserva dos direitos, em cada caso, dar-se-ão de acordo com o estabelecido na legislação vigente: Lei de Propriedade Industrial (Lei no 9.279/1996 ), Marco Legal de CT&I (EC 85/2015, Lei no 10.973/2004, Lei no 13.243/2016 e Decreto no 9.283/2018) e normativo do CNPq que regula a matéria (Resolução Normativa no 034/2014).

#### <span id="page-17-1"></span>**13 ‒ Disposições Gerais**

**13.1 ‒** A presente Chamada regula-se pelos preceitos de direito público inseridos no Marco Legal de CT&I (Decreto 9.283/2018) e, em especial, pelas normas internas do CNPq.

**13.2 ‒** A qualquer tempo, a presente Chamada poderá ser revogada ou anulada, no todo ou em parte, por meio de decisão devidamente fundamentada da Diretoria Executiva do CNPq, sem que isso implique direito à indenização ou reclamação de qualquer natureza.

**13.3 ‒** A Diretoria Executiva do CNPq reserva-se o direito de resolver os casos omissos e as situações não previstas na presente Chamada.

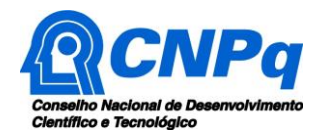

**13.4 ‒** O Anexo I – Critérios de Julgamento dos Comitês de Assessoramento, é parte integrante desta Chamada.

Brasília, xx de xxx de 2023.

**\_\_\_\_\_\_\_\_\_\_\_\_\_\_\_\_\_\_\_\_\_\_\_\_\_\_ Ricardo Magnus Osório Galvão** Presidente do CNPq